## DOWNLOAD

## Keygen Para Activar BIM 360 Ops 2005 64 Bits

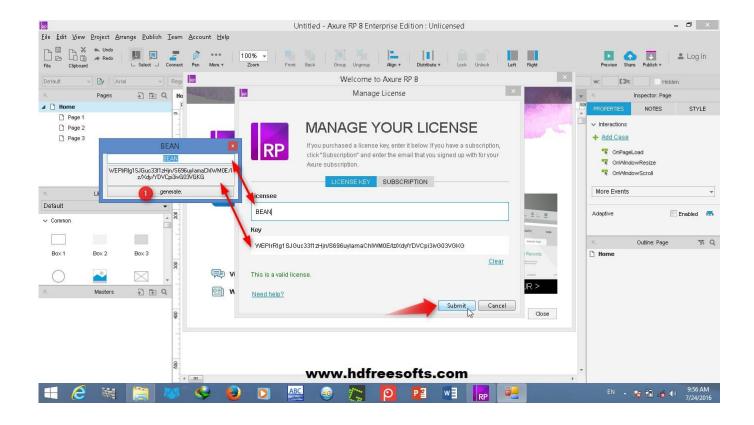

Keygen Para Activar BIM 360 Ops 2005 64 Bits

1/3

## DOWNLOAD

2/3

For information about these components, click here: ... v.1.0.1 are © 1998-2005 - by Gilles Vollant - version 1.1 64 bits from Mathias Svensson ... All use of this Service is subject to the terms and conditions of the Autodesk BIM 360 Ops Terms of .... Autodesk BIM 360 Ops is a mobile-first asset and maintenance management solution that enables general contractors and building owners to realize the value of BIM in building operations. General contractors transform the handover process by connecting BIM asset data created during .... Dec 20 2019 - The Innovative Construction Solutions (ICS) Team at Skanska USA Building recently implemented BIM 360 Ops software for .... Обзор облачного сервиса Autodesk: совместная работа в BIM 360 Design Glue ... Что такое Autodesk BIM 360 Design, Glue, Docs, Build и др. ... for Revit, Desktop Connector, завязанных на модуль BIM 360 Document .... Windows XP Professional 64 bit ISO. Autodesk 2013 Keygen Xforce autodesk 2013 keygen xforce2013: Product keys for Autodesk products.. Learn how to use BIM 360 Ops for facility management. ... recording the serial numbers and barcodes assigned to assets in BIM 360 Ops. Plus, ... a49d837719

3/3